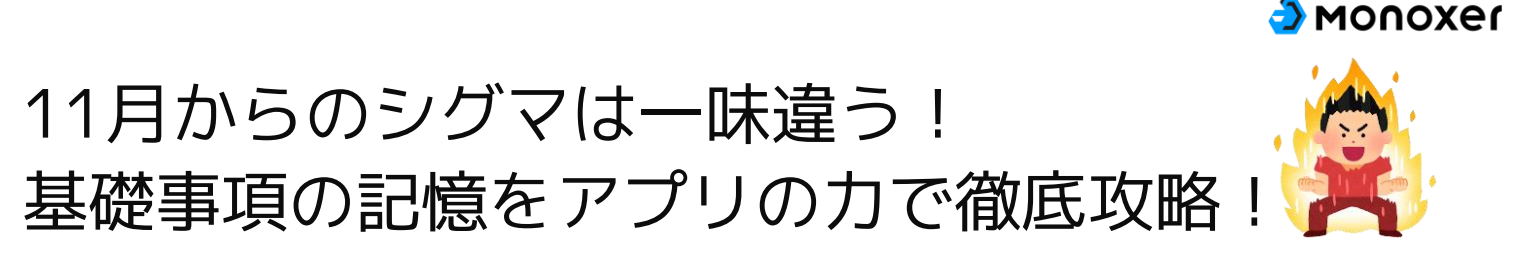

**1 受講教科なら何教科でも使える**!授業で習った単元を約2週間で学習可能!

**2 あなただけにカスタマイズ**!あなたの暗記状況に合わせて自動で出題!

**3 1日10分**!毎日の量をアプリが自動で設定!自分で試行錯誤する苦しい暗記とはお別れ!

## Monoxerの使い方ルール!

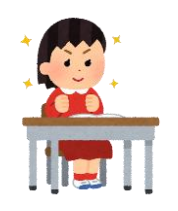

・シグマでは以下のルールでアプリを利用します。ご確認をお願いします!

**1** 11月1日~11月30日まで無料で! ※2か月目以降は費用がかかります。別途チラシを確認しよう。

受講講座の教科の学習ができ、約2週間の学習計画が設定されていますので、**毎日の計画を** 2 100%に終わらせましょう

その日の計画を終わらせらきれない時は、翌日にまとめて終わらせましょう!もちろん先取で終わらせることも問題ありません

**3** 計画が終わった方は授業日までに**小テストを受けて**自分のがんばりを確認しましょう

**4** 日々の**ランキングの掲示や発表**を予定しています!個々人のペースでがんばりましょう!

使い始めるまでは簡単2ステップ

・解いて憶える記憶アプリ「Monoxer(モノグサ)」を使用します

・詳細な使い方は次のページも見て、わからない際は教室担当者に相談してください

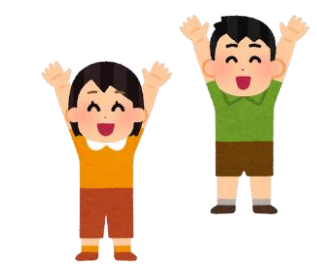

先生から配布されたログイン案内資料を確認し、アプリのダウンロードと ログインを実施! **<sup>1</sup>**

**<sup>2</sup>** ログインしたアプリの「タスク」から、問題を選び学習スタート!

学習開始までに、事前にログインまでは完了をお願いします

App StoreまたはGoogle Play からダウンロードが可能です!

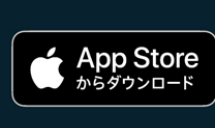

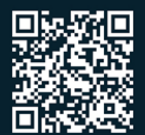

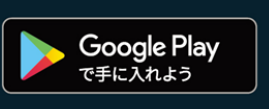

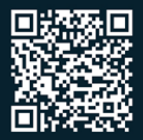

## タスクタブから学習したいBookの「計画」をタップ した後に「学習」をタップすることで開始できます。

MONOXer

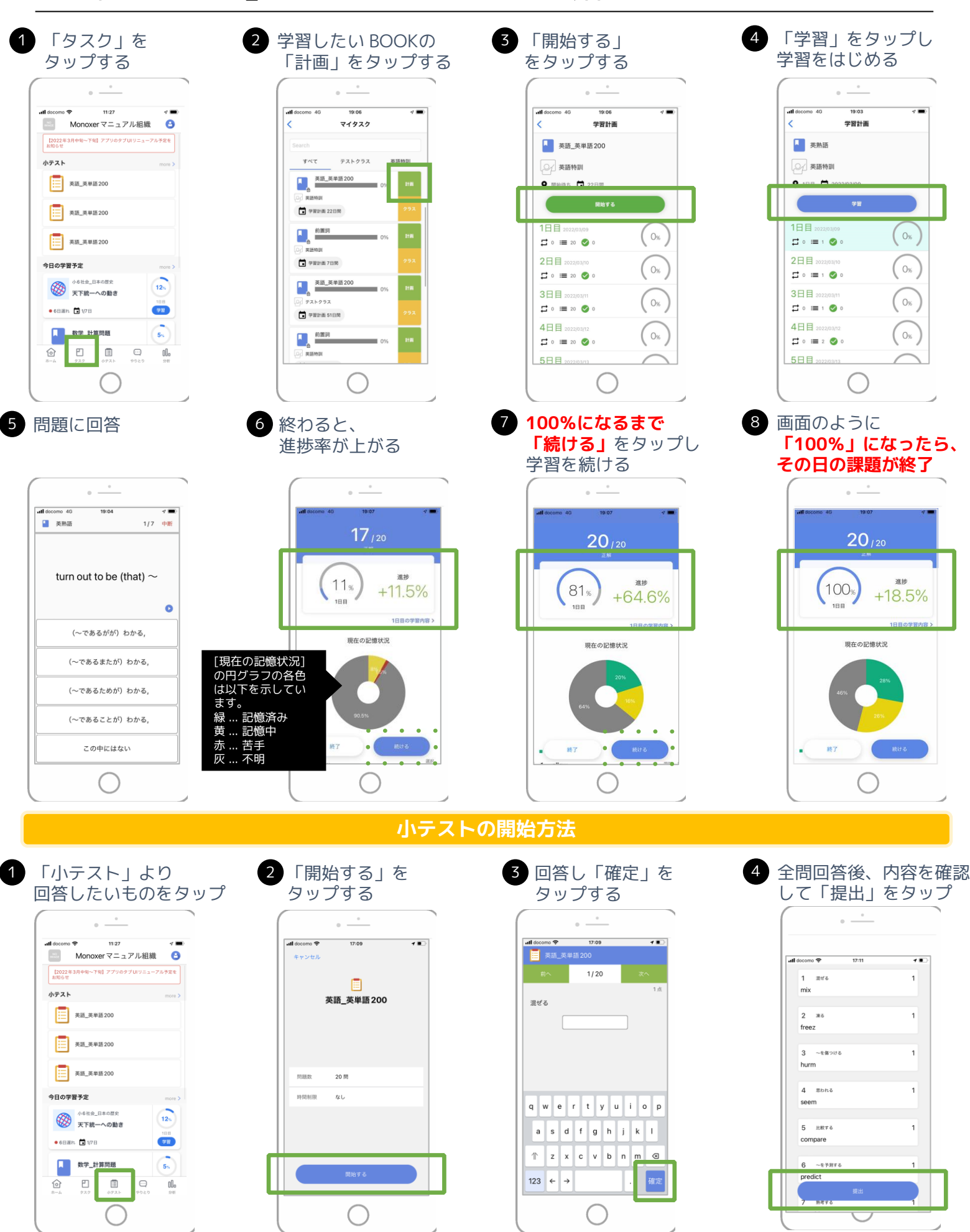